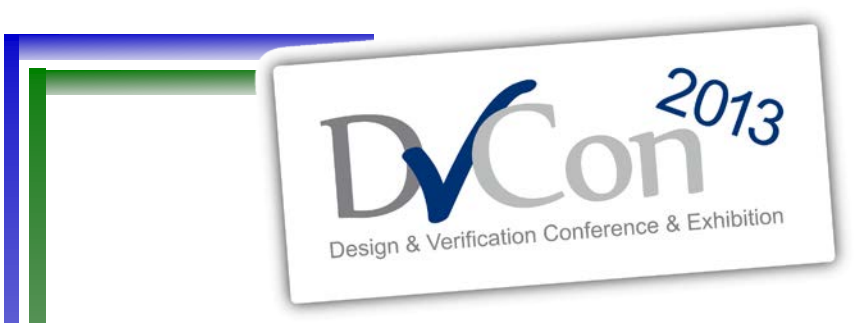

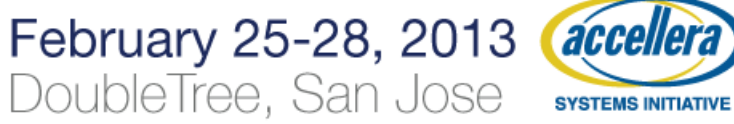

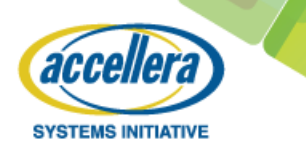

## **A Tale of Two Languages: SystemVerilog & SystemC**

by David C Black Senior MTS Doulos

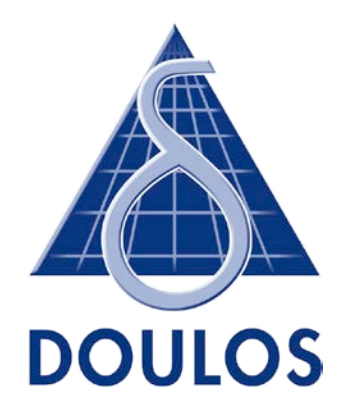

## **Two languages…**

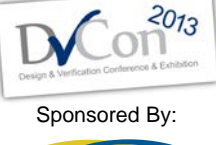

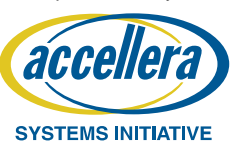

#### *New corporate policy*

- *HR memos must be written in Borg.*
- *Programmers will henceforth use Romulan.*
- *Hardware designs shall be written in Klingon.*

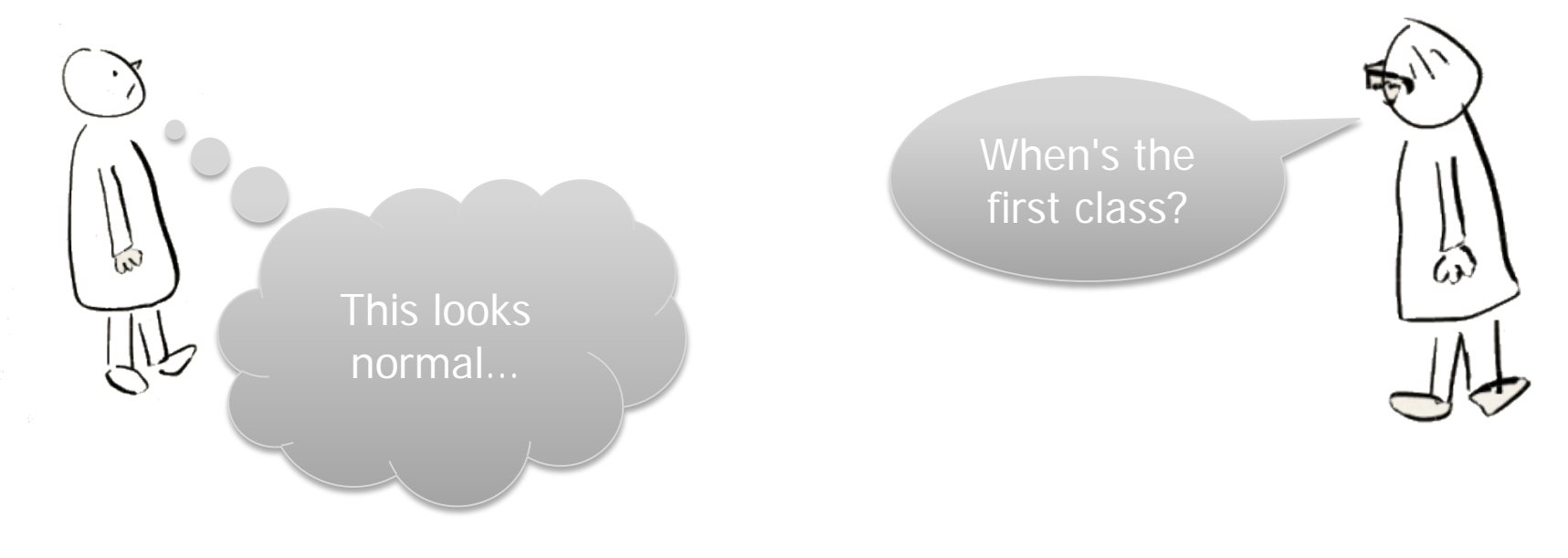

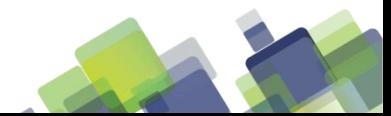

# **System\*?**

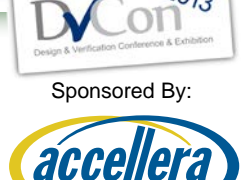

**SYSTEMS INITIATIVE** 

- Unfortunate "System" prefix confuses many
	- SystemVerilog
		- A system for hardware design & verification
		- Significantly improved Verilog combining HDL with HVL
	- SystemC
		- A system for using C++ for abstract modeling
		- Used to model large electronic system-level designs (ESL)
- Intended for very different applications
- Best practice: use both cooperatively

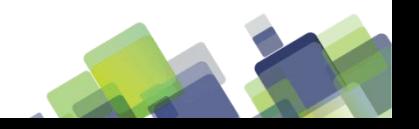

## **What is SystemVerilog?**

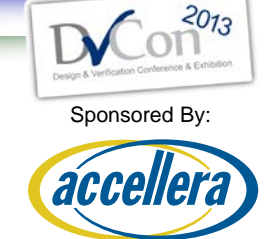

**SYSTEMS INITIATIVE** 

- Great RTL description language
	- Features to align gate-level simulation to RTL
	- C-style data and operators

```
module mux (
  input byte a, b, c,
  input [1:0] sel,
  output integer f);
  // combinational
  always_comb
    //parallel case
    unique if ( sel == 2'b10 )
      f += a;
    else if (sel == 2'b01)f = bielse
      f = ciendmodule
```
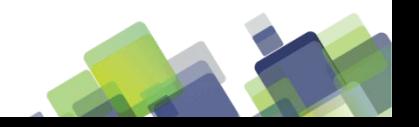

## **What is SystemVerilog?**

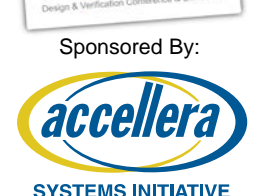

- Fantastic language for constrained random & coverage driven verification
- Solid OOP language for UVM & other reusable hardware verification methodologies

```
class instruction;
  rand bit [2:0] m opcode;
  rand bit [1:0] m_mode;
  rand shortint unsigned m_data;
  constraint assert_mode {
    m\_opcode[2]=-0 ->
m mode==2'b11;}
  covergroup cg @(posedge clk);
    coverpoint m_opcode;
    coverpoint m_mode;
    coverpoint m_data {
      bins tiny [8] = \{ [0:7] \};
      bins moderate[8] = \{ [ 8: 255] \};
      bins huge [8] = \{ [256:\$]\};}
  endgroup
endclass: instruction
```
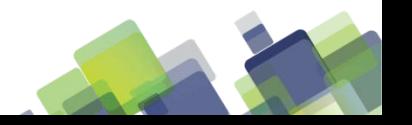

## **What is "System" C?**

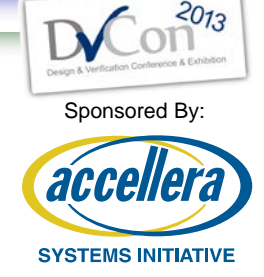

Approach using a C++ library to create abstract hardware/software models with less detail than RTL to enable early analysis & software development

- $C++$  enables
	- Draw on vast libraries
	- Common language with software team
- Open-source enables
	- Wide distribution for very large teams
	- Share with customers
- Less detail means
	- Fast creation (earlier)
		- More experiments
		- Early performance analysis
	- Fast simulation
		- Allows software development
		- Verification reference model

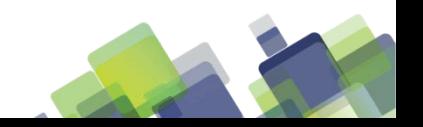

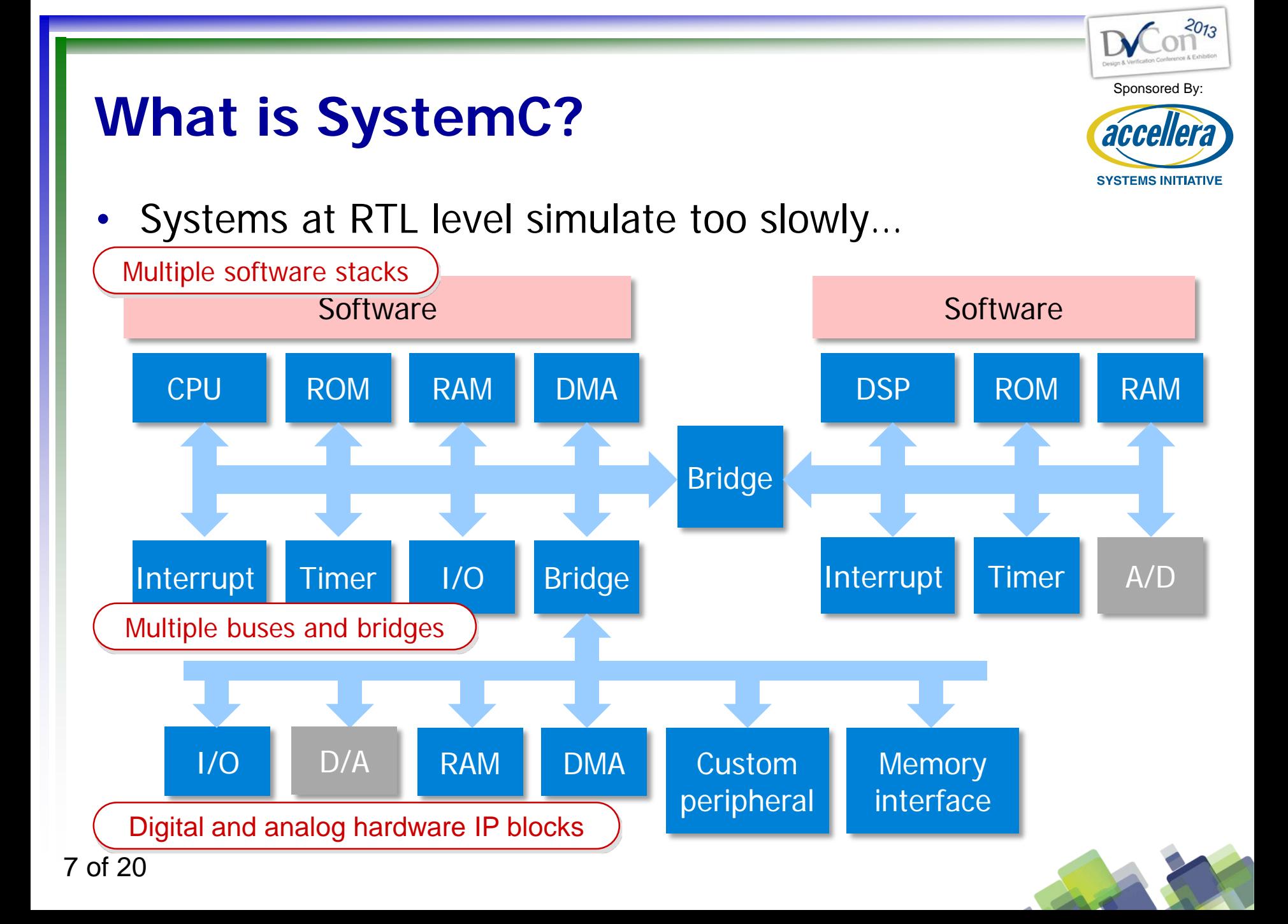

## **Co-existence**

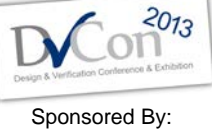

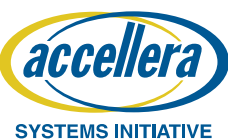

• Mixed abstraction levels play well

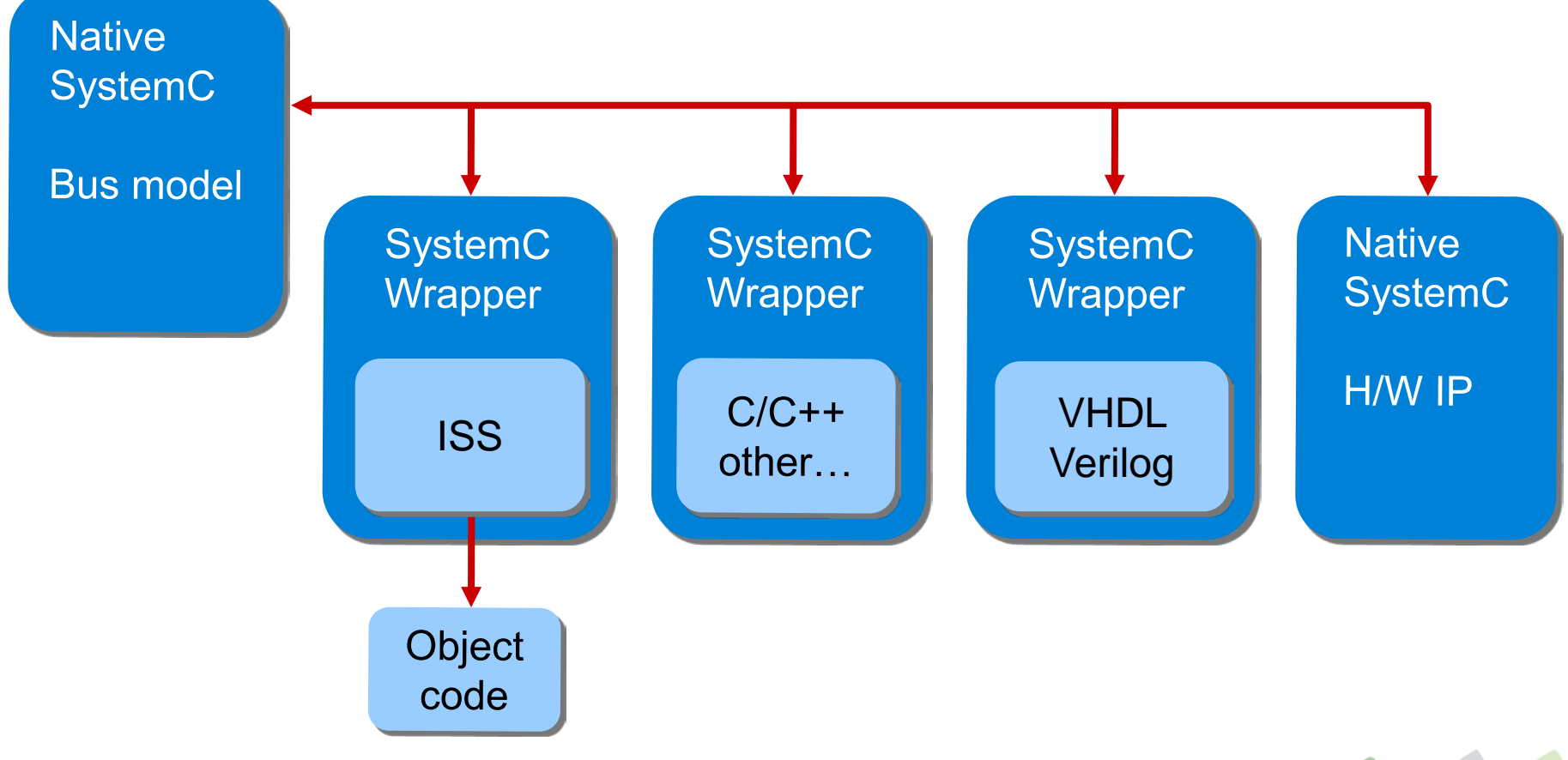

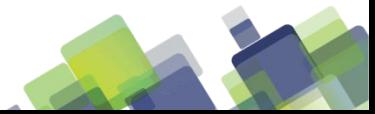

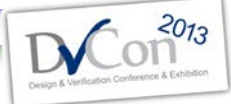

Sponsored By:

accellera

**SYSTEMS INITIATIVE** 

## **Co-existence with UVM**

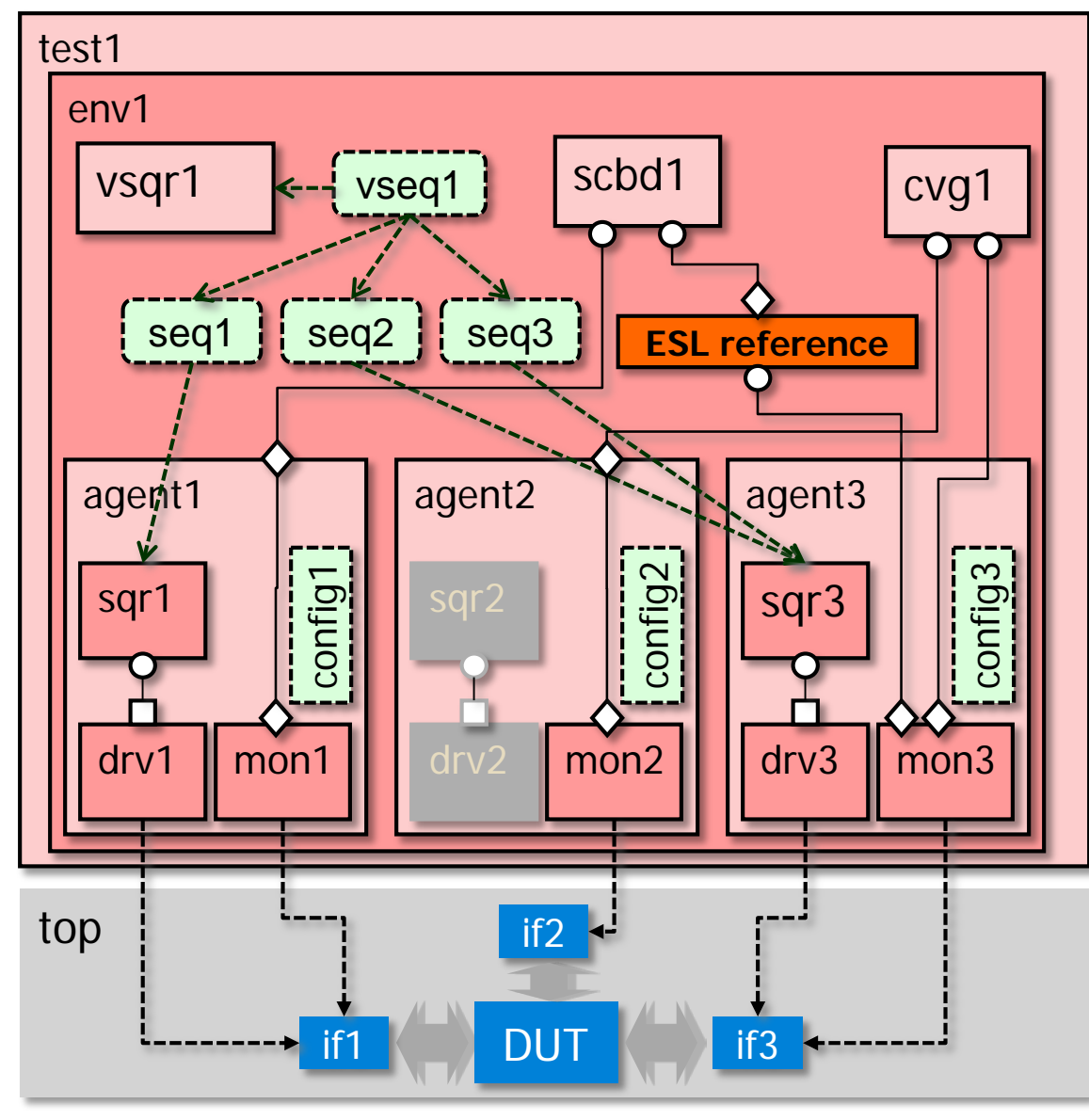

9 of 20

## **Side by Side: Modules**

(Containers for blocks of code)

#### **SystemVerilog**

```
module Design
( input logic [7:0] d
, output logic [7:0] q
);
```

```
endmodule: Design
```
…

## **SystemC**

…

};

**SC\_MODULE**(Design) { **sc\_in** <**sc\_lv**<8> > d;

**sc** out<sc lv<8> > q;

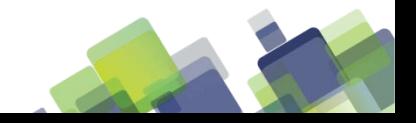

10 of 20

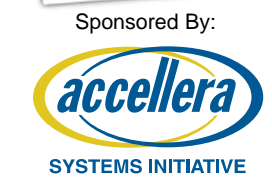

 $2013$ 

## **Side by Side: Data**

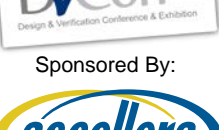

 $2013$ 

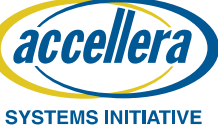

#### **SystemVerilog**

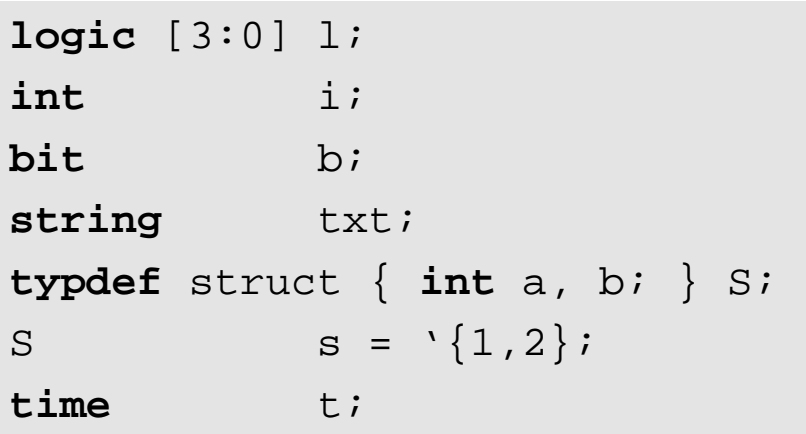

#### **SystemC**

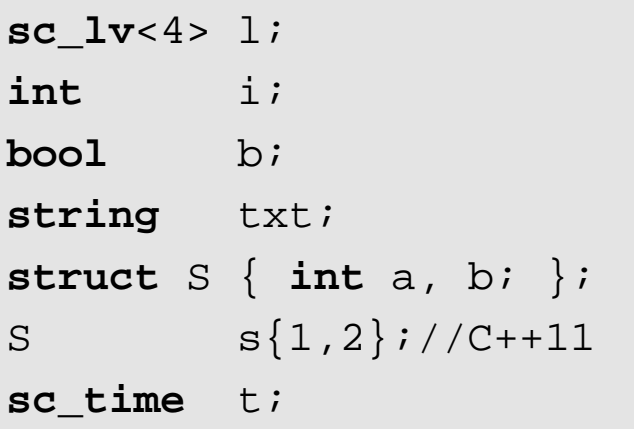

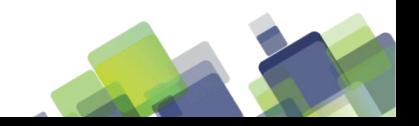

## **Side by Side: Containers**

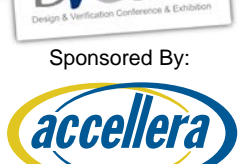

**SYSTEMS INITIATIVE** 

 $2013$ 

#### **SystemVerilog**

- T1 fixedArray**[**N**]**;
- T1 dynamicArray**[]**;
- T1 associativeAry**[**T2**]**;
- T1 queue**[\$]**;

## **SystemC**

**std**::**array**<T1,N> fixedArray; **std**::**vector**<T1> dynamicArray; **std**::**map**<T2,T2> associativeAry; **std**::**deque**<T1> queue;

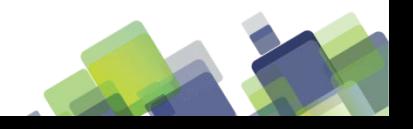

## **Side by Side: Conditionals**

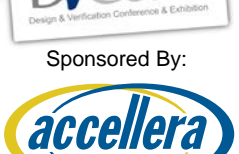

**SYSTEMS INITIATIVE** 

 $2013$ 

#### **SystemVerilog**

**if** (EXPR) STMT1

**else** STMT2

**case** (EXPR)

EXPR: STATEMENT

**default**: STATEMENT

**endcase**

## **SystemC**

}

**if** (EXPR) STMT1 **else** STMT2

```
switch (EXPR) {
 case CONST: STATEMENT; break;
default: STATEMENT;
```
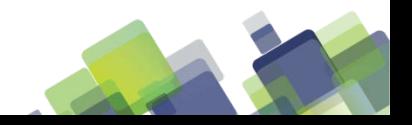

## **Side by Side: Loops**

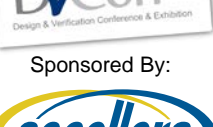

 $2013$ 

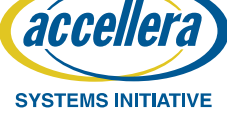

#### **SystemVerilog**

**while**(EXPR) STATEMENT **do** STATEMENT **while** (EXPR); **for**  $(int i=0;i!=max;i+i)$  STMT **forever** STATEMENT **foreach** (CONTAINER[i]) STMT

#### **SystemC**

**while**(EXPR) STATEMENT **do** STATEMENT **while** (EXPR); **for**  $(int i=0; i !=max; ++i)$  STMT for(;;) STATEMENT for (auto i:CONTAINER) STATEMENT

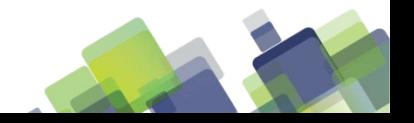

## **Side by Side: Processes**

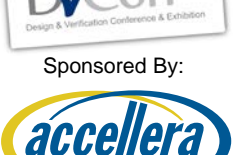

**SYSTEMS INITIATIVE** 

 $2013$ 

**SystemVerilog**

**input** clock;

**input int** d;

**output int** q;

```
always_ff @(posedge clock) 
begin :REGS
  q <= d;
```
**end**

#### **SystemC**

**sc\_in**<**bool**> clock; **sc\_in**<**int**> d;

**sc\_out**<**int**> q;

```
SC_METHOD(REGS);
sensitive << clock.pos();
…
```

```
void REGS(void) {
```
}

```
q->write(d);
```
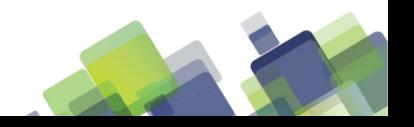

## **Side by Side: Fork/Join**

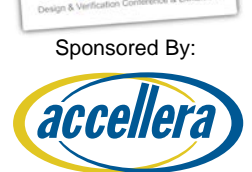

**SYSTEMS INITIATIVE** 

 $2013$ 

#### **SystemVerilog**

**fork**

**begin** STATEMENTS… **end begin** STATEMENTS… **end join**

#### **SystemC**

**FORK**

```
sc_spawn([&](){STATEMENTS…}),
```

```
sc_spawn([&](){STATEMENTS…})
```
**JOIN**

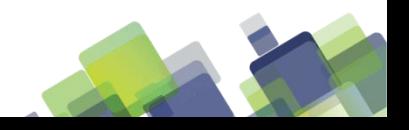

# **Side by Side: Dynamic Processes**

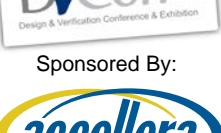

 $2013$ 

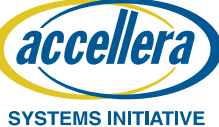

#### **SystemVerilog**

```
process h;
```
**fork**

#### **begin**

```
h = process::self();
STATEMENTS…
```
**end**

**join\_none**

```
wait(h.status !=
       process::FINISHED);
```
## **SystemC**

```
auto h = \texttt{sc\_spam}(\lceil \alpha \rceil()
```
STATEMENTS…

});

#### **wait**(h.**terminated\_event**());

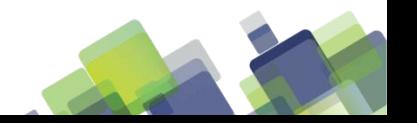

# **A Project Schedule**

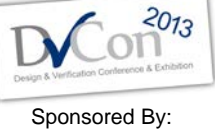

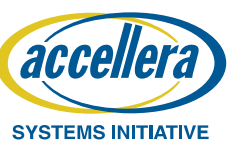

• Rationales for selecting language

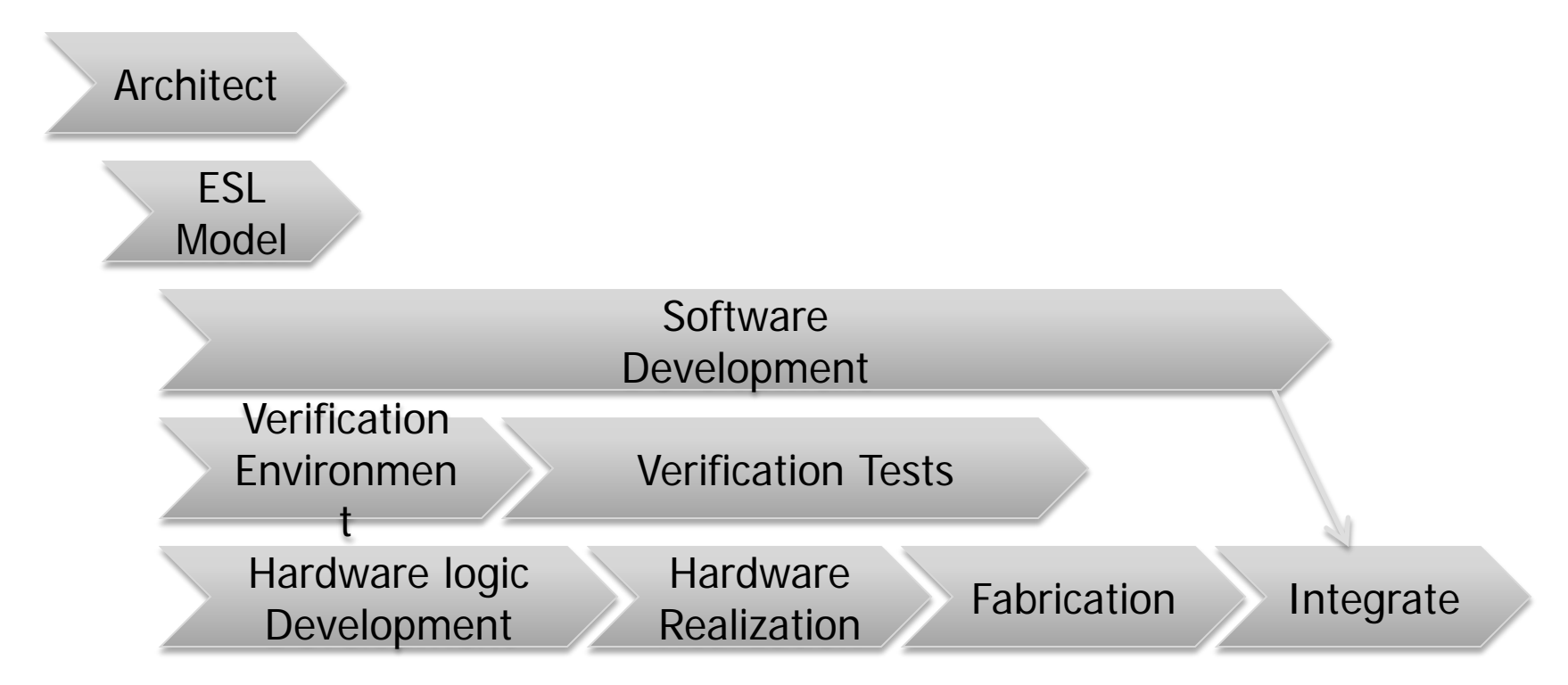

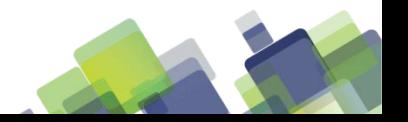

## **Open issues**

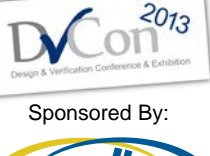

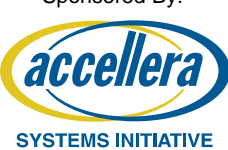

- Interoperability between SystemVerilog & SystemC
	- Need TLM 2.0 standard interface
	- Need configuration controls (for tools & models)
- Common register abstraction
- Native  $C++$  DPI

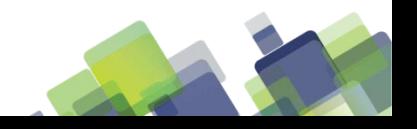

## **Concluding Remarks**

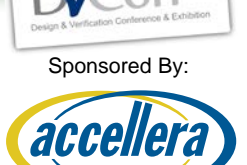

**SYSTEMS INITIATIVE** 

- Different needs different languages
	- Architecture
	- Software
	- Verification
	- Hardware
- Co-existence and interoperability required
	- Enable the entire team
	- No surprises
- Education key
	- Understand the goal
	- Learn to appropriately use the language

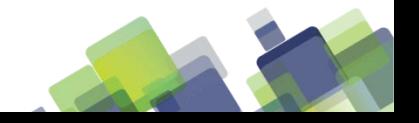

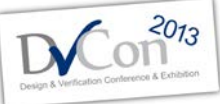

Sponsored By:

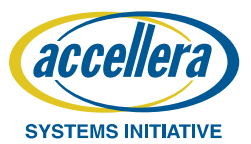

# Thamk

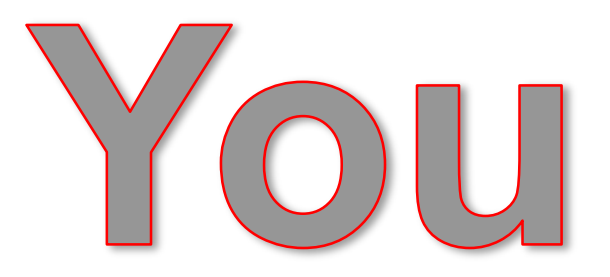

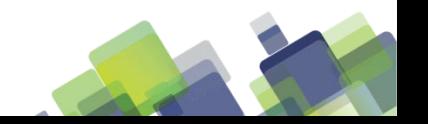

21 of 20